## ★下の表から「平さん」の時間だけを合計する関数です

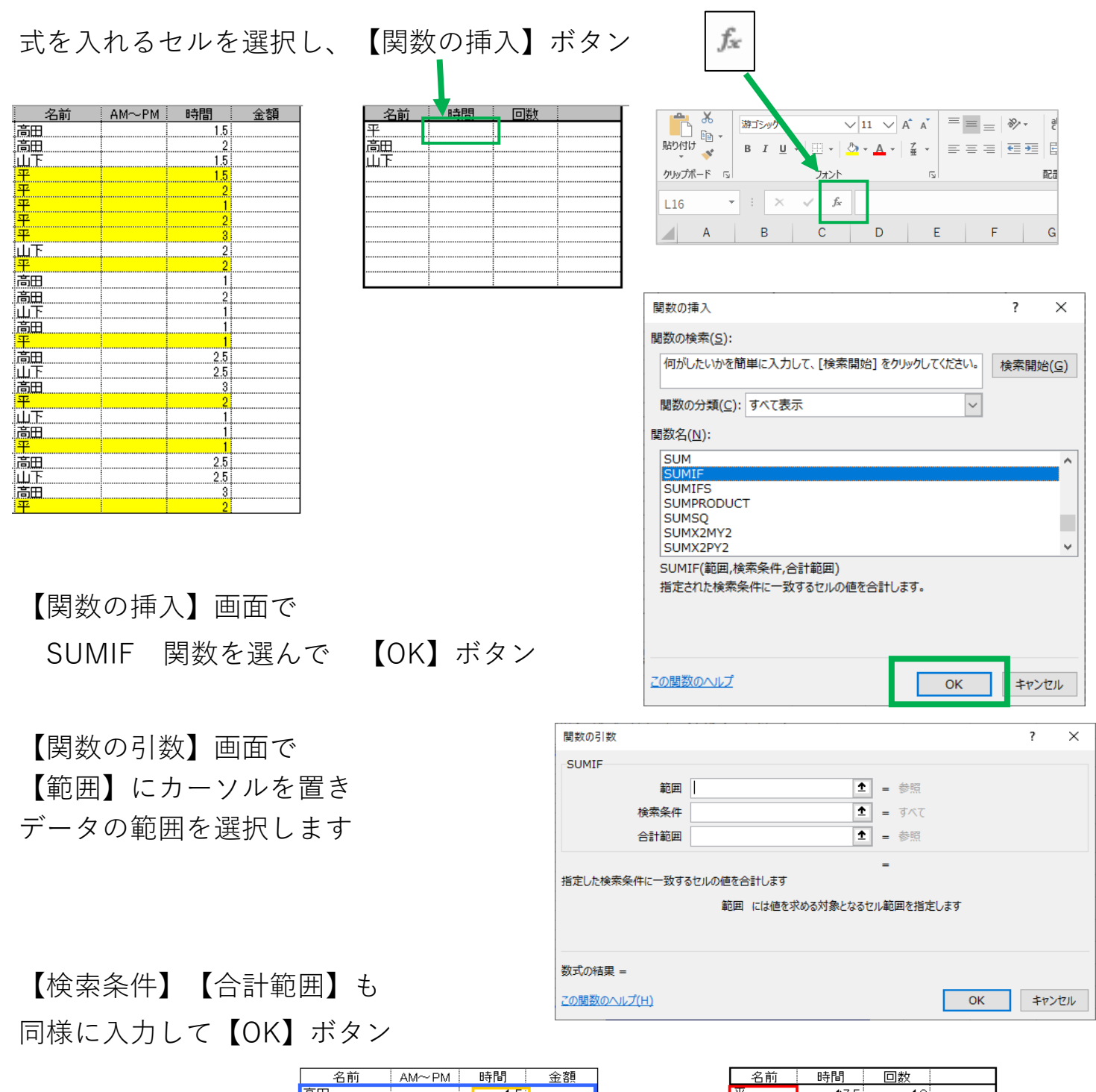

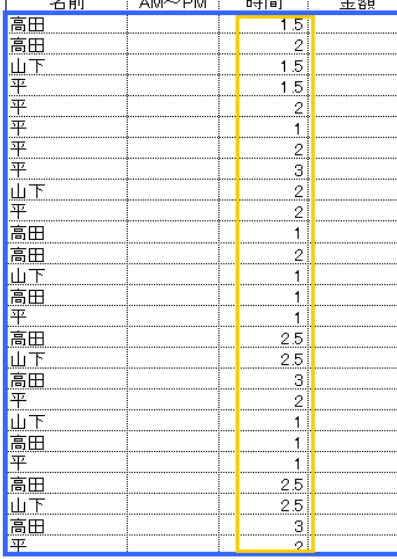

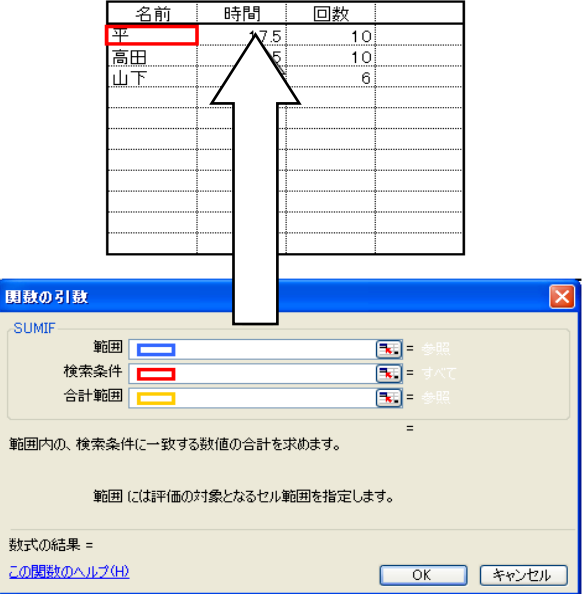

【あきあかねパソコン教室**】**